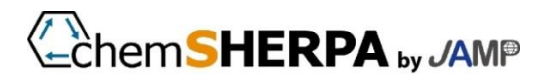

ChemSHERPA\_Technical\_Report\_Tool\_No.2

## **Notice on chemSHERPA data entry support tool for article**

Issue date: December 1, 2020 JAMP Secretariat

## "Bug of SCIP Related Data" of chemSHERPA data entry support tool for articles

[Classification] Precautions pertaining to usage

[Subject] ChemSHERPA data entry support tool for articles

[Version] Ver.2.02.00

[Overview]

There is a bug in SCIP registration code of "Production in European Union" of "SCIP Info" of chemSHERPA data entry support tool for articles.

[Bug Details]

For SCIP when you use the tool Ver2.02 to export data to a .shai file, "Production in European Union" (Fig. 1) lists the code corresponding to each selection in .shai file. The code is consistent with SCIP registration code.

| Article Category |                 | Production in European Union  | Safe use instruction               |  |
|------------------|-----------------|-------------------------------|------------------------------------|--|
| 852990           | Machinery and   |                               | $\vee$ No need to provide $\cdots$ |  |
| 854190           | Machinery and   |                               | No need to provide  (              |  |
|                  |                 | both EU produced and imported |                                    |  |
| 853510           | Machinery and … | <b>EU</b> imported            | No need to provide  (              |  |
|                  |                 | EU produced                   |                                    |  |
|                  |                 | no data                       |                                    |  |

Fig.1 Part of the SCIP Info Window

Of the four options shown in Fig. 1,

The code of "both EU produced and imported" and "EU produced" are reversed.

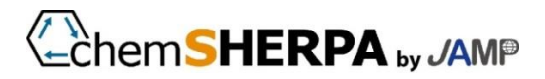

[How to deal with]

There are no issues with the extent to which .shai files are used by Ver2.02's data entry support tool.

If you are an operator registering for the EU SCIP DB, Please deal with the following two points.

1) Correct (replace) the codes listed in .shai files when using them as they are for registering SCIP. (The default setting for Production in European Union is no data, so we presume there is not much data that you need to deal with.)

2) If you have created a SCIP Dossier using an External listing master, please modify (replace) the codes listed below (Table 1).

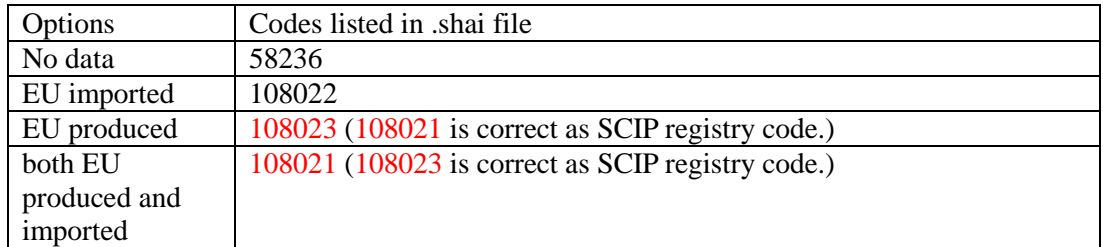

Table 1 "㉑ Production In EU list " of External list

[Correspondence of tools]

In the following version of Ver2.03, we will fix it so that the correct code is written out.

When reading the data in Ver2. 02 and updating the data to 2.03 or later,

To"Production in European Union"

If "both EU produced and imported" or "EU produced" is included,

You will have to confirm and change the options as necessary.

(No action is required for data that does not include SCIP information or data for "Production in European Union" with "no data" (default setting) or with "EU imported" selected.)

Sincerely,